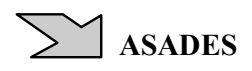

# DESCRIÇÃO DE UM PROGRAMA COMPUTACIONAL DE SIMULAÇÃO DE SISTEMAS FOTOVOLTAICOS CONECTADOS À REDE ELÉTRICA DE DISTRIBUIÇÃO

G. A. Rampinelli, A. Krenzinger

Universidade Federal do Rio Grande do Sul – Laboratório de Energia Solar Rua Sarmento Leite, 425 Porto Alegre, RS, Brasil. Tel. 55(51)33086841 – Fax 55(51)33086841 Contato: giuliano.rampinelli@ufrgs.br, arno.krenzinger@ufrgs.br

RESUMO: O Laboratório de Energia Solar da Universidade Federal do Rio Grande do Sul desenvolveu um programa computacional de simulação de sistemas fotovoltaicos conectados à rede denominado FVConect. Este trabalho apresenta a maneira como opera o software para produzir a simulação matemática do comportamento dos componentes do sistema fotovoltaico, a comparação de curvas de potência elétrica simuladas a partir do software e correlações experimentais obtidas a partir do sistema fotovoltaico instalado nas dependências do laboratório e uma comparação de resultados de simulações utilizando os softwares FVConect e PVSyst. As simulações obtidas a partir do FVConect apresentaram concordância com os resultados das comparações realizadas. Os desvios médios percentuais entre as curvas de potência elétricas que foram comparadas são inferiores a 3 % para irradiâncias maiores que 200 W/m². O estudo também apresenta aplicações do software na análise da otimização de sistemas fotovoltaicos conectados à rede.

Palavras chaves: Energia Solar, Sistema Fotovoltaico Conectado à Rede, Programa de Simulação.

## INTRODUÇÃO

A avaliação de uma instalação fotovoltaica conectada à rede pode ser realizada mediante um sistema de monitoramento de longa duração ou um sistema de monitoramento de curta duração (Dávilla et. al., 2004). O monitoramento de longa duração requer um sistema automático e permanente de aquisição de dados para uma análise investigativa da instalação. As medidas ambientais (irradiância, temperatura ambiente, velocidade do vento), medidas do sistema fotovoltaico (tensão e corrente na entrada e saída do inversor, temperatura de módulo e de inversor, energia convertida) e medidas da rede elétrica (tensão, freqüência) são parâmetros que devem ser medidos continuamente. O monitoramento de curta duração ou pontual requer equipamentos específicos e os parâmetros a serem medidos dependerão do componente que se deseja avaliar, sendo um estudo para caracterização da instalação.

Um software pode ser uma importante ferramenta de auxílio para avaliação, caracterização e análise de sistemas fotovoltaicos conectados à rede permitindo a simulação de sistemas que inclusive ainda não existam. O monitoramento experimental depende de equipamentos de medidas e tempo para execução da análise do sistema, enquanto que um software tem a capacidade de realizar diversas simulações de diferentes configurações. Entretanto, para realizar uma simulação que retorne dados confiáveis é necessário desenvolver um software baseado em modelos matemáticos validados e/ou obtidos a partir de ensaios específicos. O software deve incorporar uma modelagem capaz de descrever o comportamento dos componentes de um sistema fotovoltaico conectado à rede. O software FVConect (Krenzinger et. al., 2007) é uma ferramenta de simulação de sistemas fotovoltaicos conectados à rede desenvolvida no Laboratório de Energia Solar (LES) da Universidade Federal do Rio Grande do Sul (UFRGS). O programa foi desenvolvido em um projeto financiado pela Eletrobrás (Centrais Elétricas Brasileiras) e Finep (Financiadora de Estudos e Projetos).

## DESCRIÇÃO DO SOFTWARE

A finalidade básica do programa FVConect é realizar uma simulação do comportamento elétrico de cada componente de um sistema fotovoltaico conectado à rede ao longo de um período pré-determinado pelo usuário. O período pode estender-se desde um dia até um ano, permitindo observar resultados de comportamento em uma base temporal horária ou em seqüências de 1 minuto. A simulação retorna dados de temperatura dos componentes, corrente elétrica e tensão em vários pontos do circuito e quantidade e qualidade da energia entregue à rede (Krenzinger, 2008).

O sistema fotovoltaico conectado à rede, ao não utilizar baterias para armazenamento de energia atua de forma quase instantânea. Isto significa que há pouca influência do histórico anterior para determinar o que acontece no intervalo de tempo que está sendo analisado. No entanto em intervalos da ordem de 1 minuto, a memória do comportamento passado fica restrita aos efeitos térmicos que devem ser considerados tanto nos módulos fotovoltaicos quanto nos inversores. Excetuando estes, pode-se dizer que a potência de conversão de radiação solar incidente em eletricidade injetada na rede depende apenas de um conjunto de variáveis e parâmetros definidos para aquele mesmo instante. Afirmar isto corresponde a admitir que a simulação pudesse iniciar em qualquer instante na linha de tempo. Na realidade bastaria estabelecer com exatidão os valores de temperatura dos módulos, da temperatura dos inversores e da irradiância solar como condição para que toda a simulação fosse realizada. Evidentemente é necessário um conjunto de equações que permitam reproduzir o comportamento de cada componente na condição indicada e depois fazer o encadeamento dos resultados. Inicialmente são gerados os dados que dependem do local em que está localizada a instalação fotovoltaica. O programa trabalha com uma base horária de dados meteorológicos e necessita das informações de localização e da definição da orientação geométrica dos painéis. Os dados meteorológicos podem ser inseridos pelo usuário ou serem sintetizados. A Figura 1 apresenta um esquema do fluxo de dados dentro da simulação.

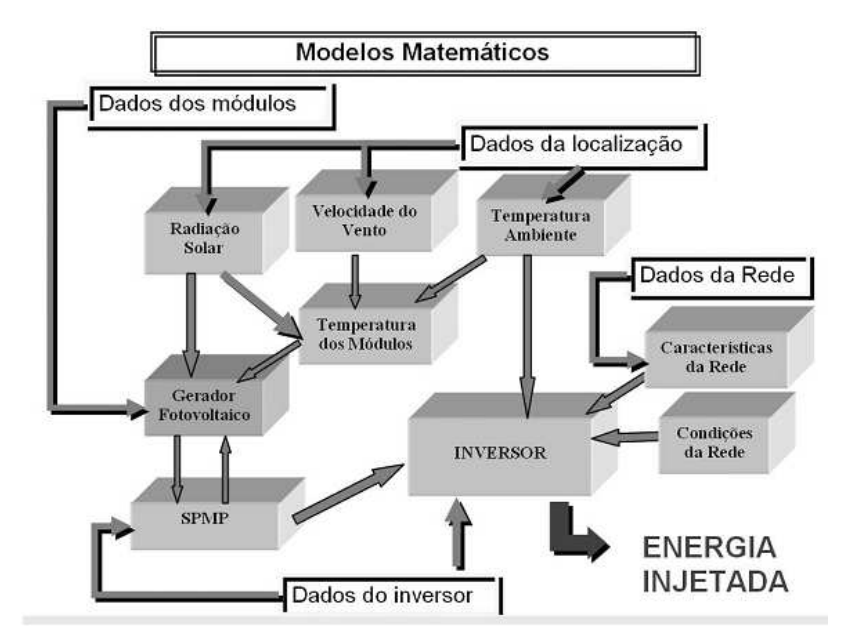

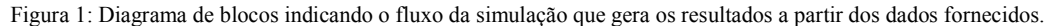

### Modelagem de Variáveis Meteorológicas

Para gerar dados de radiação solar diária seqüencial o modelo selecionado é baseado nas Matrizes de Transição de Markov (MTM). Este método foi proposto por Aguiar et al. (1988) e analisado em comparação com outros métodos por Krenzinger e Macagnan (1988) e Macagnan (1989). Collares-Pereira e Rabl (1979) propuseram equações universalmente adotadas para calcular o valor médio estimado da radiação incidente em cada hora a partir da radiação diária. A partir desta distribuição média foi proposto (Krenzinger, 1994) o modelo utilizado neste projeto que soma uma componente aleatória cuja amplitude é modulada pelo valor do índice de transparência atmosférico diário. A combinação dos modelos de radiação diária e de radiação horária permite que, através de 12 dados de médias mensais de radiação solar, seja produzida uma seqüência anual de dados de radiação horária. A transformação dos dados de radiação horizontal em radiação inclinada é feita com a utilização do modelo de Perez. O programa gera ainda dados de radiação solar em seqüências de 1 minuto. A metodologia utilizada para esta distribuição mescla funções polinomiais originadas do método spline Bezier cúbico e composição de freqüências fixas, baseadas em observações de radiação solar medidas em médias de 1 minuto. O programa FVConect também sintetiza dados de temperatura. O modelo utilizado no software foi proposto por Krenzinger e Farenzena (2003). A metodologia para gerar os dados sintetizados de temperatura ambiente começa com valores de radiação solar horária gerada conforme apresentado previamente. Estes dados de radiação solar são necessários como pré-requisitos porque foi considerada uma relação entre a irradiância e a temperatura ambiente.

### Modelagem de Células e Módulos Fotovoltaicos

O comportamento de cada célula fotovoltaica é calculado com o modelo de um diodo. A partir deste modelo, estabelecendo o valor dos cinco parâmetros (resistência série, resistência paralela, corrente de saturação reversa, corrente fotogerada e fator de idealidade do diodo) obtém-se a curva I-V completa. Um desenvolvimento analítico apresentado em Krenzinger (2001) mostra que é possível determinar estes cinco parâmetros a partir dos pontos de curto-circuito, de máxima potência e de circuito aberto, dados que são acessíveis a partir dos catálogos dos módulos. No entanto, devido ao fato de que os dados que constam nos catálogos são dados médios e nem sempre plenamente confiáveis, é preferível medir a curva completa de módulos e formar um catálogo com os valores dos parâmetros extraídos das curvas características dos módulos. O software também simula a temperatura de módulos. Em 1985 foi realizada uma comprovação experimental de um modelo muito simples que prevê a temperatura de um módulo fotovoltaico evoluindo acima da temperatura ambiente como uma função linear da radiação solar incidente (Krenzinger, 1987).

#### Modelagem de Arranjos Fotovoltaicos

Um arranjo fotovoltaico corresponde a uma associação de módulos em série e em paralelo. No entanto é mais comum encontrar diferenças entre os módulos de um arranjo do que entre as células de um módulo. O programa realiza o cálculo da associação separando em primeiro lugar os segmentos do arranjo que correspondem a cadeias de módulos conectados em série. Neste caso para uma mesma corrente (estabelecidas previamente a irradiância solar e a temperatura), cada módulo tem uma única tensão correspondente. A soma das tensões dos módulos será a tensão na cadeia série. Logo são calculados os efeitos da associação paralela: cada cadeia série se polariza na mesma tensão das outras cadeias às quais se associa em paralelo. Para cada tensão do arranjo corresponde uma única corrente em cada cadeia série. O resultado desta análise numérica é a curva completa do arranjo na condição estabelecida. Como não há pontos calculados previamente para cada possibilidade de tensão e corrente, utiliza-se uma interpolação para estabelecer com precisão os resultados de cada função. O resultado deste modelo são dois vetores indexados, um para tensão e outro para corrente, definindo a curva completa do

arranjo, com todas as suas imperfeições, quando houver. Estes dados deverão necessariamente iterar com o algoritmo do seguidor do ponto de máxima potência (geralmente embutido no inversor) para encontrar o ponto de trabalho. Conhecida a tensão, haverá apenas uma corrente correspondente, a qual é o resultado final do modelo do arranjo.

### Modelagem de Inversores

As principais características elétricas de inversores para conexão à rede são eficiência de conversão de corrente contínua em corrente alternada, eficiência do seguidor do ponto de máxima potência, fator de potência e distorção harmônica total (Muñoz et. al., 2008). Os modelos de inversores procuram, através de uma equação matemática, representar a potência de saída em função da potência de entrada para poder prever o rendimento do inversor em função da carga. Em geral, trata-se de modelos matemáticos que procuram associar os parâmetros com as diferentes perdas de potência que ocorrem no inversor. O modelo proposto para a eficiência de conversão (Jantsch et. al., 1992), utilizado no software, é uma equação de segundo grau escrita de maneira normalizada com relação à potência nominal do inversor. Além do modelo da curva de eficiência, o inversor incorpora o seguidor de máxima potência (Rampinelli et. al., 2008(a)), que representa uma eficiência separada. O seguidor de máxima potência tem o papel de polarizar o arranjo de módulos em cada instante na tensão em que o mesmo produza a máxima potência. O programa incorpora ainda modelos matemáticos que simulam o comportamento do fator de potência, distorção harmônica total (Rampinelli et. al., 2008(b)) e temperatura de operação de inversores (Rampinelli et. al., 2008(c)).

## FUNCIONALIDADE DO SOFTWARE

A etapa final do desenvolvimento de um programa de simulação computacional é a avaliação da funcionalidade, potencialidade e previsibilidade do software. O primeiro passo é a validação do software que pode ser realizada mediante comparação entre os resultados previstos pelo software e resultados obtidos a partir de medidas experimentais. Na ausência de dados experimentais, a comparação entre os resultados previstos pelo software deve ser realizada com o auxílio de um software de funcionalidade similar e validada. O software deve ser testado e atualizado continuamente a fim de se tornar uma importante ferramenta de auxílio à pesquisa e desenvolvimento.

### Comparação entre o software FVConect e correlações de potência obtidas do SFCR experimental

O sistema fotovoltaico conectado à rede instalado no Laboratório de Energia Solar da UFRGS é constituído por 48 módulos de 100 W<sub>P</sub> de potência nominal. O sistema é formado por três subsistemas de 16 módulos fotovoltaicos cada. Para estudar a otimização do fator de dimensionamento do inversor do sistema fotovoltaico da UFRGS, Dias (2006) dividiu o sistema em três subsistemas com potências de 1,6 kW<sub>P</sub>, 1,4 kW<sub>P</sub> e 1,2 kW<sub>P</sub>, sendo que cada subsistema está conectado a um inversor com potência máxima de saída de 1,1 kW e potência nominal de 1 kW. O fator de dimensionamento de inversor (FDI) é definido pela razão entre a potência nominal do inversor e a potência nominal do arranjo fotovoltaico e sua otimização é importante para maximizar a conversão da energia solar em energia elétrica do sistema fotovoltaico.

A partir de dados experimentais obtidos durante o monitoramento do sistema foram determinadas correlações de potência elétrica na saída dos inversores para cada subsistema (Tabela 1). Para determinar as correlações foram necessários meses de monitoramento, além de equipamentos de medição. As correlações são válidas somente para o sistema instalado na UFRGS. No software FVConect foram simulados 3 subsistemas com as mesmas configurações dos subsistemas de Dias (2006). O período de simulação foi de um ano e a cidade brasileira escolhida foi Porto Alegre, localizada no sul do país. Os dados meteorológicos sintetizados e utilizados na simulação pelo software FVConect foram inseridos nas correlações de potência obtidas experimentalmente por Dias (2006) para comparação com os resultados da simulação computacional.

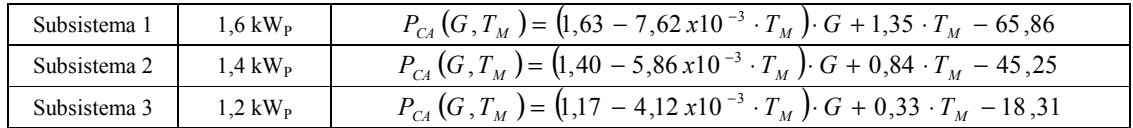

Tabela 1: Correlações de potências dos subsistemas da instalação do LES/UFRGS.

Para comparação dos resultados são apresentadas curvas de potência na saída dos inversores. Para determinar a potência de saída no inversor, o software manipula os dados de entrada mediante toda modelagem matemática inserida no software. A correlação entre as curvas de potência é elevada, sendo que os desvios percentuais entre as curvas são maiores em períodos em que a potência elétrica é pequena, situação que ocorre principalmente no amanhecer e entardecer. Nestes períodos a irradiância incide nos módulos com elevados ângulos aumentando as incertezas nas medidas que foram utilizadas na determinação das correlações. Os desvios percentuais médios dos subsistemas de 1,6 kW<sub>P</sub>, 1,4 kW<sub>P</sub> e 1,2 kW<sub>P</sub> são de, respectivamente, 3,1 %, 3 % e 4 %. A Figura 2 apresenta uma seqüência de 7 dias comparando curvas de potência elétrica em corrente alternada obtidas a partir do software FVConect e mediante as correlações experimentais.

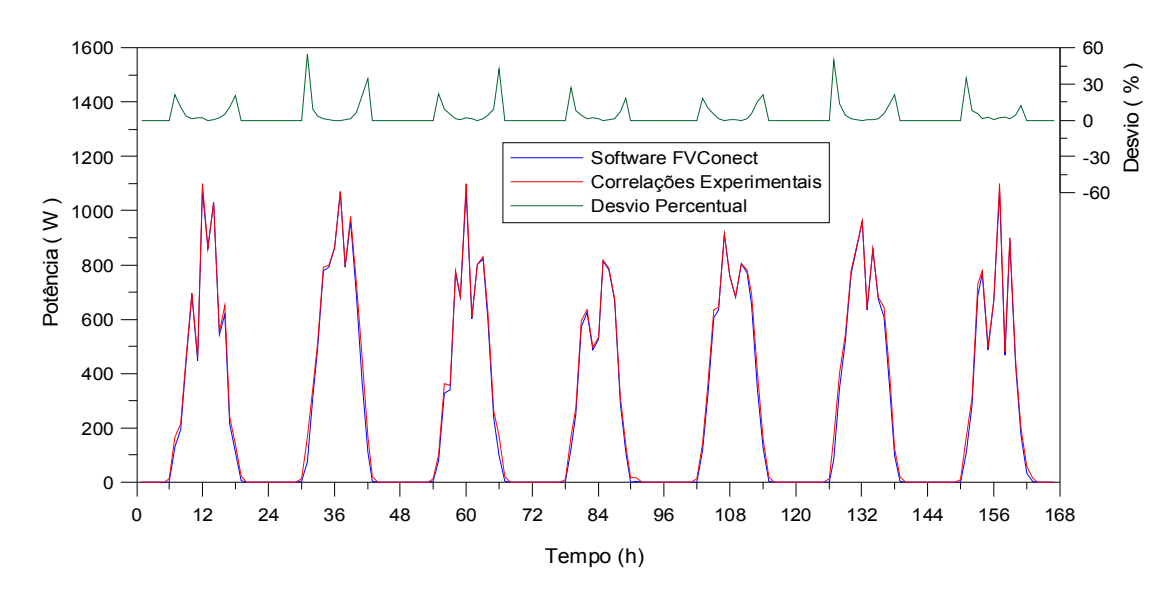

Figura 2: Comparação entre curvas de potência elétrica obtidas a partir do FVConect e de correlações experimentais.

A Figura 3 apresenta seqüências de 3 dias comparando curvas de potência obtidas a partir do software e das correlações experimentais. A Figura 4 apresenta a correlação, com dados de um ano de simulação, entre as curvas de potência. O resultado da simulação apresenta elevada concordância com os resultados obtidos a partir das correlações.

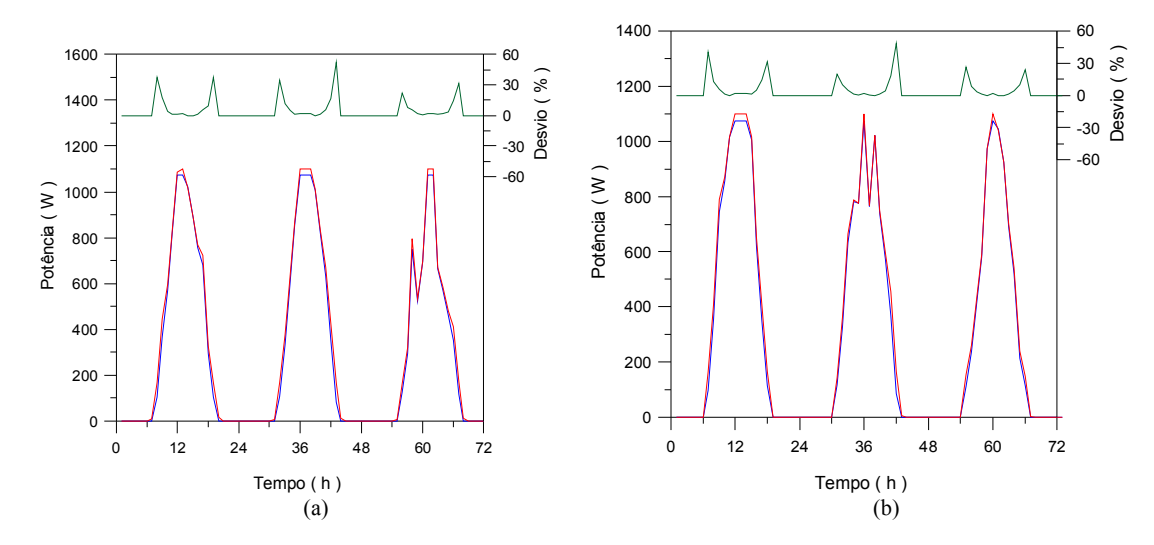

Figura 3: Comparação entre curvas de potência elétrica obtidas a partir do FVConect e de correlações experimentais.

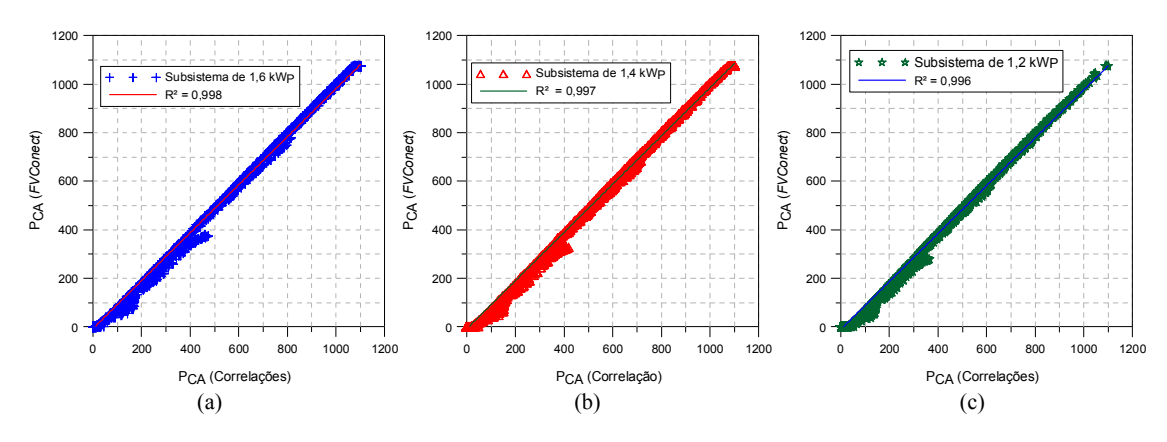

Figura 4: Correlações entre as curvas de potência dos subsistemas.

### Comparação entre o software FVConect e o software PVSyst

O programa de simulação escolhido para comparação de resultados é o software PVSyst que tem uma funcionalidade similar ao software FVConect, sendo um programa de simulação constantemente atualizado, validado e muito utilizado. O PVSyst disponibiliza dados meteorológicos apenas para algumas cidades brasileiras. O sistema fotovoltaico simulado tem potência nominal de 1,6 kW<sub>P</sub> similar a um subsistema da instalação fotovoltaica do LES/UFRGS. Os dados meteorológicos utilizados pelo software PVSyst para realizar a simulação foram inseridos no software FVConect. O sistema simulado no FVConect é similar ao sistema simulado no PVSyst. As curvas de potência elétrica na saída dos inversores obtidas pelos softwares foram comparadas, sendo que os sistemas fotovoltaicos foram simulados em duas cidades brasileiras. As cidades escolhidas foram São Paulo no sudeste do Brasil e Belém localizada no norte do país. A Figura 5 apresenta as curvas de potência de uma seqüência de 7 dias simulados pelos softwares de um sistema fotovoltaico instalado em São Paulo. A seqüência de 7 dias alterna dias ensolarados, nublados ou parcialmente nublados. O desvio percentual entre as curvas de potência simuladas pelos softwares é superior à 10 % para irradiâncias menores que 200 W/m<sup>2</sup>. Entretanto para irradiâncias maiores que 200 W/m<sup>2</sup> o desvio percentual é menor que 10 % e, em média, inferior à 2 %.

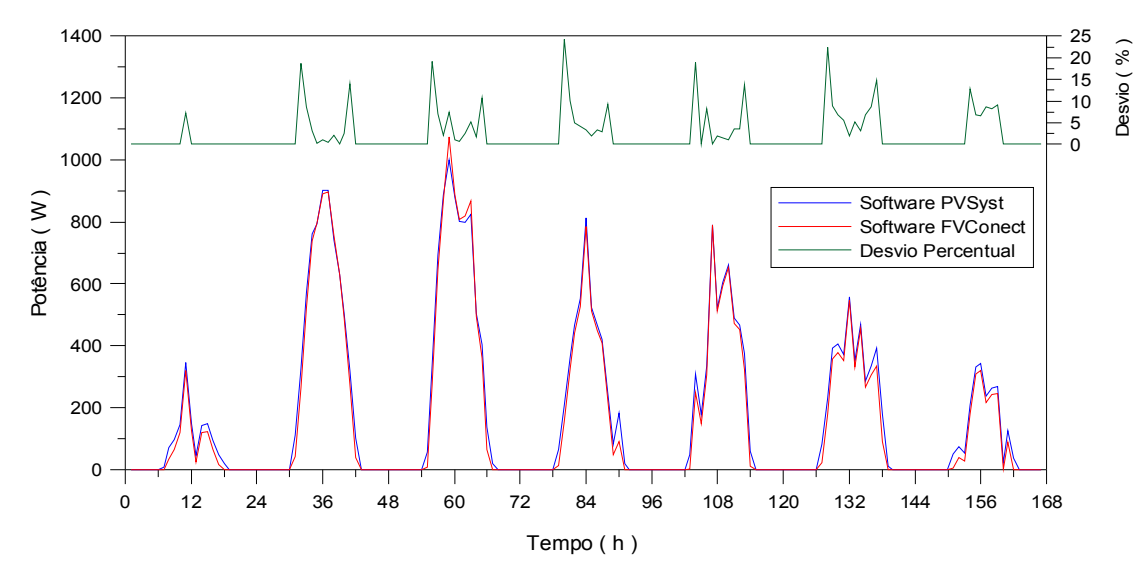

Figura 5: Curvas de potência elétrica simuladas pelos softwares PVSyst e FVConect para a cidade de São Paulo.

A Figura 6 apresenta uma seqüência de 5 dias com predomínio de dias ensolarados comparando as curvas de potência de saída do inversor de um sistema fotovoltaico instalado em Belém. Nesta seqüência de dias verifica-se que próximo ao meio dia ocorre limitação de potência do inversor e os desvios percentuais da ordem de 10 %. Essa diferença verificada ocorre porque o software PVSyst limita a potência de saída do inversor pela potência nominal enquanto que o software FVConect limita a potência de saída do inversor pela potência máxima de saída, situação verificada a partir do monitoramento do sistema fotovoltaico instalado na UFRGS.

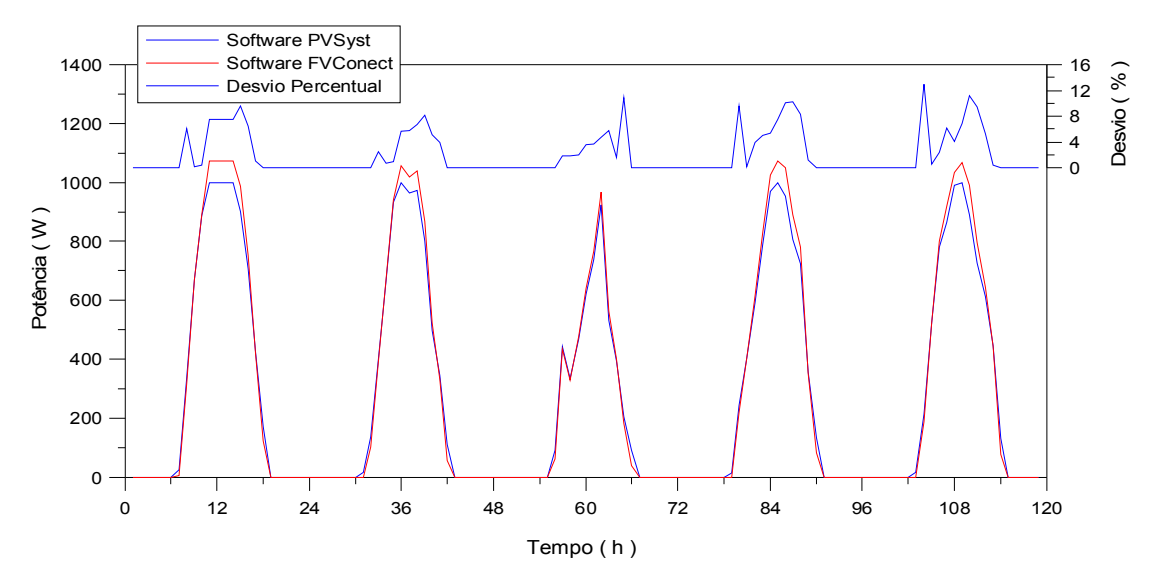

Figura 6: Curvas de potência elétrica simuladas pelos softwares PVSyst e FVConect para a cidade de Belém ao longo de um período com predomínio de dias ensolarados.

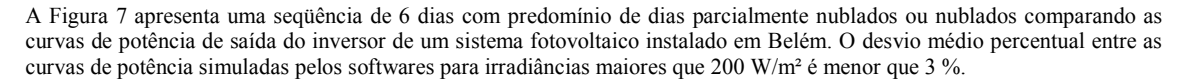

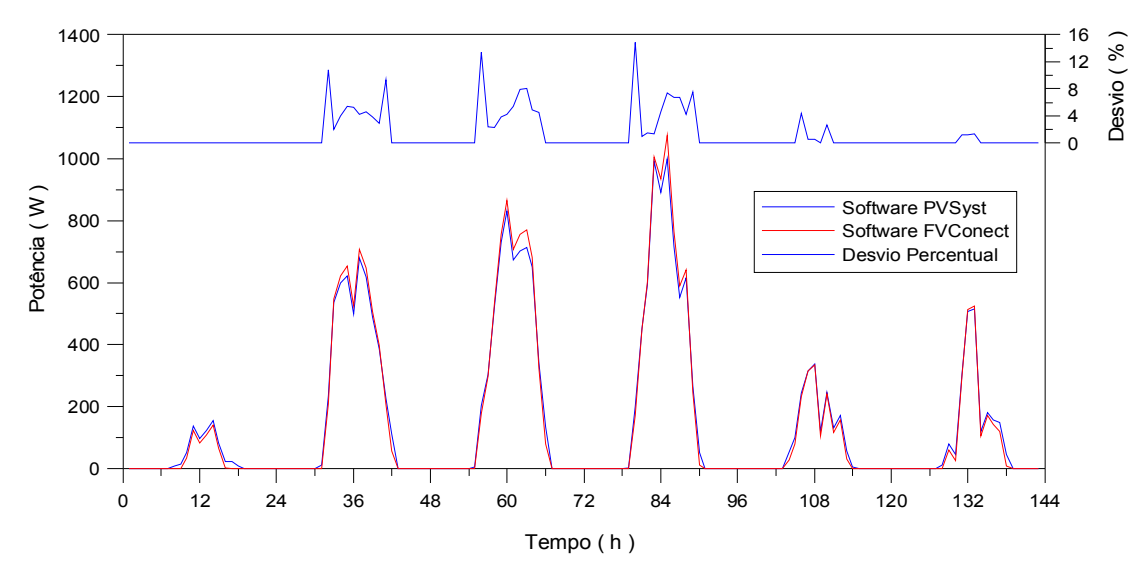

Figura 7: Curvas de potência elétrica simuladas pelos softwares PVSyst e FVConect para a cidade de Belém ao longo de um período com predomínio de dias parcialmente nublados ou nublados.

Influência da orientação e inclinação de módulos no desempenho de um sistema fotovoltaico

O software FVConect pode ser uma ferramenta de auxílio quando for necessária uma avaliação global do sistema fotovoltaico, mas o programa computacional também é capaz de prever o impacto no sistema de pequenas perturbações ou alterações da configuração do sistema. O sistema pode ser avaliado a partir de índices globais de desempenho ou mediante análise das diversas características elétricas e térmicas simuladas pelo software. Por exemplo, os efeitos da inclinação e orientação do arranjo no rendimento do gerador dependem da razão entre a radiação direta e difusa locais, bem como da fração de albedo (Rüther, 2004). A inclinação ótima anual, como regra, é dada pela latitude local, enquanto que a orientação ótima é a de uma superfície voltada para o norte geográfico (para instalações no hemisfério sul). Entretanto, a inclinação e orientação ótimas não são parâmetros críticos. Para uma grande variedade de orientações possíveis, pode-se atingir uma incidência de mais de 95 % da radiação máxima (Rüther, 2004). Além disso, sistemas com orientações leste ou oeste podem ter desempenho satisfatório mesmo quando instaladas em ângulos inclinados ou na vertical, com rendimentos da ordem de 60 % em relação a uma orientação ótima (Sick e Erge, 1996 apud Rüther, 2004 e Rüther e Kleiss, 1996 apud Rüther, 2004).

O programa de simulação FVConect permite comparar o desempenho energético, a partir dos índices de mérito técnico, de um sistema fotovoltaico conectado à rede em diferentes inclinações e orientações, já considerando o conjunto de módulos e inversores escolhidos. O sistema fotovoltaico conectado à rede considerado na simulação é constituído por dois painéis, conectados em paralelo, de sete módulos ligados em série cada. Os modelos de módulo e inversor utilizados foram: I-100/24 e SMA 1100E, respectivamente. A potência nominal da instalação é de 1400 WP. A simulação foi realizada para a cidade de Porto Alegre que está localizada no sul do Brasil. Na simulação foram comparados os índices de mérito técnico para análise do efeito de inclinação e orientação dos módulos do sistema fotovoltaico conectado à rede. Os índices de mérito foram comparados para ângulos de inclinação variáveis entre 0° e 90° e para diferentes azimutes. A simulação mostra que a inclinação e orientação ótimas são de, respectivamente 30° e norte. Entretanto orientações nordeste e noroeste com inclinações entre 0° e 40° apresentam uma energia convertida superior a 90 % da energia convertida ótima. Orientações leste e oeste com inclinações entre 0° e 40° apresentam energia convertida superior a 70 % da energia convertida ótima. A Tabela 2 apresenta a energia anual convertida pelo SFCR considerando diversas orientações e inclinações.

| Inclinação          | $0^{\circ}$ | $10^{\circ}$ | $20^{\circ}$ | $30^\circ$ | $40^{\circ}$ | $50^{\circ}$ | $90^{\circ}$ |
|---------------------|-------------|--------------|--------------|------------|--------------|--------------|--------------|
| Azimute             | E(kWh)      | E(kWh)       | E(kWh)       | E(kWh)     | E(kWh)       | E(kWh)       | E(kWh)       |
| $180^\circ$ (S)     | 1750        | 1627         | 1446         | 1224       | 976          | 753          | 255          |
| $135^{\circ}$ (SE)  | 1750        | 1661         | 1522         | 1347       | 1152         | 950          | 379          |
| $90^\circ$ (E)      | 1750        | 1740         | 1685         | 1593       | 1473         | 1337         | 662          |
| $45^{\circ}$ (NE)   | 1750        | 1818         | 1838         | 1813       | 1746         | 1641         | 873          |
| $0^{\circ}$ (N)     | 1750        | 1850         | 1899         | 1903       | 1855         | 1769         | 945          |
| $-45^\circ$ (NO)    | 1750        | 1817         | 1828         | 1802       | 1735         | 1632         | 866          |
| $-90^{\circ}$ (O)   | 1750        | 1738         | 1671         | 1580       | 1460         | 1327         | 658          |
| $-135^{\circ}$ (SO) | 1750        | 1659         | 1512         | 1339       | 1143         | 947          | 382          |

Tabela 2: Energia anual do SFCR para diferentes orientações e inclinações na cidade de Porto Alegre/Brasil.

A Figura 10 apresenta a energia convertida por um SFCR considerando diferentes inclinações e azimutes.

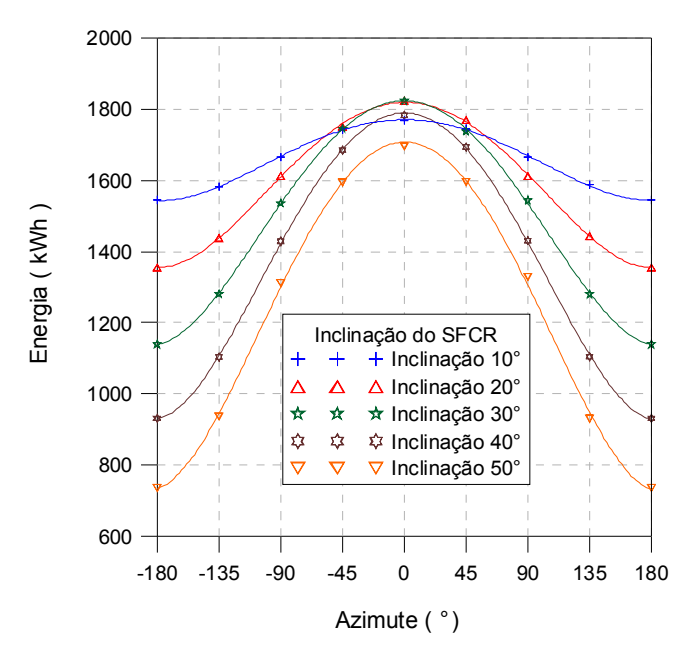

Figura 10: Energia convertida por um SFCR considerando diferentes inclinações e azimutes.

Influência do fator de dimensionamento de inversor no desempenho de um sistema fotovoltaico

O Fator de Dimensionamento de Inversor é definido como a razão entre a potência nominal do inversor e a potência nominal (condição padrão) do gerador fotovoltaico. O FDI otimizado que maximiza a conversão de energia solar em energia elétrica de um sistema fotovoltaico pode variar entre 0,7 e 1 dependendo da latitude onde está instalado o sistema. Para a análise da influência do FDI foram simulados três SFCR com potências nominais de 4,8 kWP. Cada SFCR é constituído por 48 módulos Isofoton I-100/24 e três inversores, sendo que o primeiro sistema tem inversores SMA Sunny Boy 1100E, o segundo sistema tem inversores *Fronius IG* 15 e o terceiro sistema tem inversores *Mastervolt Sunmaster OS* 2000. O FDI de cada sistema é de, respectivamente, 0,62, 0,81 e 1. As configurações dos sistemas fotovoltaicos conectados à rede foram simuladas para cinco capitais brasileiras de cinco regiões do país (Porto Alegre, São Paulo, Macapá, Salvador e Brasília).

Para a cidade de Porto Alegre/RS a conversão de energia solar em energia elétrica para um FDI de 0,62 é 7,5 % menor quando comparada a conversão de energia de um sistema com FDI de 0,81 ou 1. Para a cidade de São Paulo/SP o fator de dimensionamento de inversor de 0,62 apresenta uma conversão 3,7 % menor que sistemas com FDI de 0,81 ou 1. Para as capitais Macapá/AP, Salvador/BA e Brasília/DF sistemas com FDI de 0,62 apresentam uma conversão energética de respectivamente 14,8, 9,3 e 10,6 menor que sistemas com FDI de 0,81 ou 1. Essa diferença entre os sistemas é devido ao fato de que o SFCR com inversores SMA Sunny Boy 1100E está sobredimensionado, implicando em perdas energéticas. A Tabela 6 apresenta a energia convertida entregue à rede de cada SFCR para as cidades simuladas.

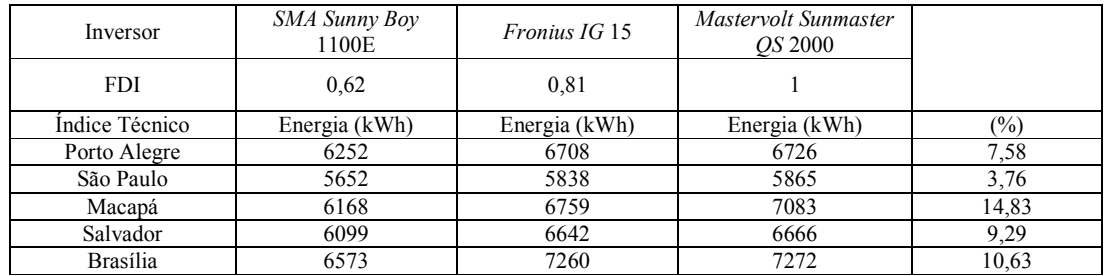

Tabela 6: Energia convertida entregue à rede pelos sistemas fotovoltaicos conectados à rede simulados.

#### CONCLUSÃO

O trabalho apresentou a funcionalidade e potencialidade de um programa computacional de simulação de sistemas fotovoltaicos conectados à rede elétrica de distribuição. Para validação do software foram comparados índices de mérito técnico obtidos a partir de simulação do software FVConect, PVSyst e resultados experimentais de um SFCR instalado no Laboratório de Energia Solar da UFRGS. As correlações entre os resultados simulados pelos softwares e resultados simulados pelo FVConect e resultados experimentais foram satisfatórias, sendo que em geral, os desvios percentuais foram menores que 3 %. O trabalho também apresentou uma análise da influência da orientação e inclinação de módulos e do fator de dimensionamento de inversor no desempenho de um sistema fotovoltaico.

#### Agradecimentos

Os autores agradecem o apoio recebido do CNPq (Conselho Nacional de Desenvolvimento Científico e Tecnológico), Eletrobrás (Centrais Elétricas Brasileiras) e Finep (Financiadora de Estudos e Projetos).

# REFERÊNCIAS

- Aguiar, R. J., Collares-Pereira, M., Conde, J. P., 1988. A Simple Procedure for the Generation of Sequences of Daily Radiation Values Using Markov Transition Matrices. Solar Energy, v. 40, pp. 269-279.
- Collares-Pereira, M., Rabl, A., 1979. The average Distribution of Solar Radiation Correlations between Diffuse and Hemispherical and between Daily and Hourly Insolation Values. Solar Energy, v. 22, pp. 155-164.
- Dávilla, L.; Castro, M.; Amador, J.; Puerta D., Colmenar, A.. 2004. Sistema de Medida para el Modelado y Monitorizado de Generadores Fotovoltaicos Conectados a Red. 12<sup>th</sup> Congresso Ibérico y 7<sup>th</sup> Congresso Iberoamericano de Energia Solar, Vigo, España, pp. 1049-1054.
- Dias, J. B., 2006. Instalação Fotovoltaica Conectada à Rede: Estudo Experimental para Otimização do Fator de Dimensionamento. Tese de Doutorado, PROMEC/UFRGS, Porto Alegre, Brasil.
- Krenzinger, A., 2008. Simulação Realista de Sistemas Fotovoltaicos Conectados à Rede. In: CIES 2008 XIV Congresso Ibérico e IX Congresso Iberoamericano de Energia Solar. Vigo, Galícia, Espanha.
- Krenzinger, A. et al, 2007. Simulação Computacional de Sistema Fotovoltaico Conectado à Rede. In: CBENS 2007 I Congresso Brasileiro de Energia Solar. Fortaleza, Ceará, Brasil.
- Krenzinger, A., Farenzena, D., 2003. Synthesizing Sequences of Hourly Ambient Temperature data. 17th International Congress of Mechanical Engeneering, São Paulo.
- Krenzinger, A. 2001. An Algorithm for PV Array Analysis. Proceedings of the 17th European Photovoltaic Solar Energy Conference, 2001, Munich. pp. 816-819.
- Krenzinger, A., 1994. Modelos Matemáticos para la Simulación de Sistemas Fotovoltaicos por Ordenador. Congresso Latinoamericano sobre Energias Alternativas, Córdoba, Argentina.
- Krenzinger, A., Macagnan, M. H. 1988. Estudo Comparativo de Diferentes Modelos de Geração de Séries de Radiação Solar. II Encontro Nacional de Ciências Térmicas, Águas de Lindóia, pp.389-392.
- Krenzinger, A., 1987. Contribuición al Diseño de Sistemas Fotovoltaicos con Paneles Bifaciales en Combinación con Reflectores Difusos de Carácter General. Tesis Doctoral, Universidad Politécnica de Madrid, E. T. S. I. de Telecomunicación, España.
- Jantsch, M.; Schimidt, H.; Schmid, J., 1992. Results of the Concerted Action on Power Conditioning and Control. 11<sup>th</sup> European Photovoltaic Solar Energy Conference, Montreux, Suica, pp 1589-1593.
- Macagnan, M. H., 1989. Estudo de Modelos de Sintetização de Dados de Radiação Solar. Dissertação de Mestrado, PROMEC/UFRGS, Porto Alegre, Brasil.
- Muñoz, J. V., Fuentes, M., Nofuentes, G., Aguilera, J., Almonacid, G., Pérez, P., Gómez, P., 2008. Métodos para Evaluar el Correcto Funcionamiento de una Instalación Fotovoltaica Conectada a La Red. In: CIES 2008 – XIV Congresso Ibérico e IX Congresso Iberoamericano de Energia Solar. Vigo, Galícia, Espanha.
- Rampinelli, G. A., Dias, J. B., Krenzinger, A., 2008(a). Ensaios de Inversores para Conexão à Rede: Eficiência de Conversão e Eficiência do Seguidor do Ponto de Máxima Potência. In: CBENS 2008 – II Congresso Brasileiro de Energia Solar. Florianópolis, Santa Catarina, Brasil.
- Rampinelli, G. A., Dias, J. B., Krenzinger, A., 2008(b). Ensaios de Inversores para Conexão à Rede: Fator de Potência e Distorção Harmônica. In: CBENS 2008 – II Congresso Brasileiro de Energia Solar. Florianópolis, Santa Catarina, Brasil.
- Rampinelli, G. A., Krenzinger, A., 2008(c). Descrição de um Modelo Matemático para a Temperatura Operacional de Inversores para Conexão à Rede Elétrica. Avances en Energías Renovables y Medio Ambiente, ASADES.

## DESCRIPTION OF SOFTWARE FOR SIMULATION OF GRID-CONNECTED PHOTOVOLTAIC SYSTEMS

ABSTRACT: The Solar Energy Laboratory at Federal University of Rio Grande do Sul had developed software for simulating grid connected photovoltaic systems, called FVConect. This paper presents the way it operates to yield the simulated behavior of photovoltaic system components. It also shows the comparison between electric power curves simulated by the software and those obtained by experimental correlations. These experimental correlations were obtained from the photovoltaic system installed in the laboratory. Finally, this work presents a comparison of simulated results using softwares FVConect and PVSyst. The simulations obtained from the FVConect had presented agreement with the reference values. The relative mean error between the electric power curves that had been compared are below 3% for irradiances higher than 200 W/m<sup>2</sup>. The study also presents applications of the software in optimization analysis of grid connected photovoltaic systems.

Keywords: Solar Energy, Grid-Connected Photovoltaic Systems, Software.